## 1. The number of odd coefficient in an expansion

The function considers two cases: when n is odd and when n is even. The naive way.

```
\text{lb}[n_{-}] := \text{Module}[\{\text{obc} = \{\},\ \text{ebc} = \{\}\},\ \text{If}[\text{EvenQ}[n],\ \text{then}(\text{con}[\text{con}])For i = 0, i < (n/2) + 1, i +1,If[OddQ[Binomial[n, i]],
      AppendTo[obc, Binomial[n, i]], AppendTo[ebc, Binomial[n, i]]]
   ,
   {\rm For} \begin{bmatrix} k = 0, & k < (n+1) / 2, & k \end{bmatrix}If[OddQ[Binomial[n, k]],
      AppendTo[obc, Binomial[n, k]], AppendTo[ebc, Binomial[n, k]]]
   1
 ;
 num = {{"Odd:" Length[obc]}, {"Even:" Length[ebc]}}
  (*Index 1 holds number of distinct odd coefficients,
 Index 2 holds number of distinct even coefficients*)
\overline{\phantom{a}}
```
Another way of finding the odd numbers in the expansion  $(x + y)^n$ n. When I understood Tables and the Count functions.

```
lb1[n_] := Module{i},
  l = Count[Table[Binomial[n, i], {i, 0, n}] // OddQ, True]  2;
  Print["The distinct odd number(s) with n = ", n , " is/are: ", l]
 ;
```
## **lb1[10 000]**

The distinct odd number(s) with  $n = 10000$  is/are: 16

## **? ArrayPlot**

ArrayPlot[array] generates a plot in which the values in an array are shown in a discrete array of squares.  $\gg$ 

```
ArrayPlot[Table[
 Mod[Binomial[n, k], 2],
 {n, 0, 100}, {k, 0, n}]]
```
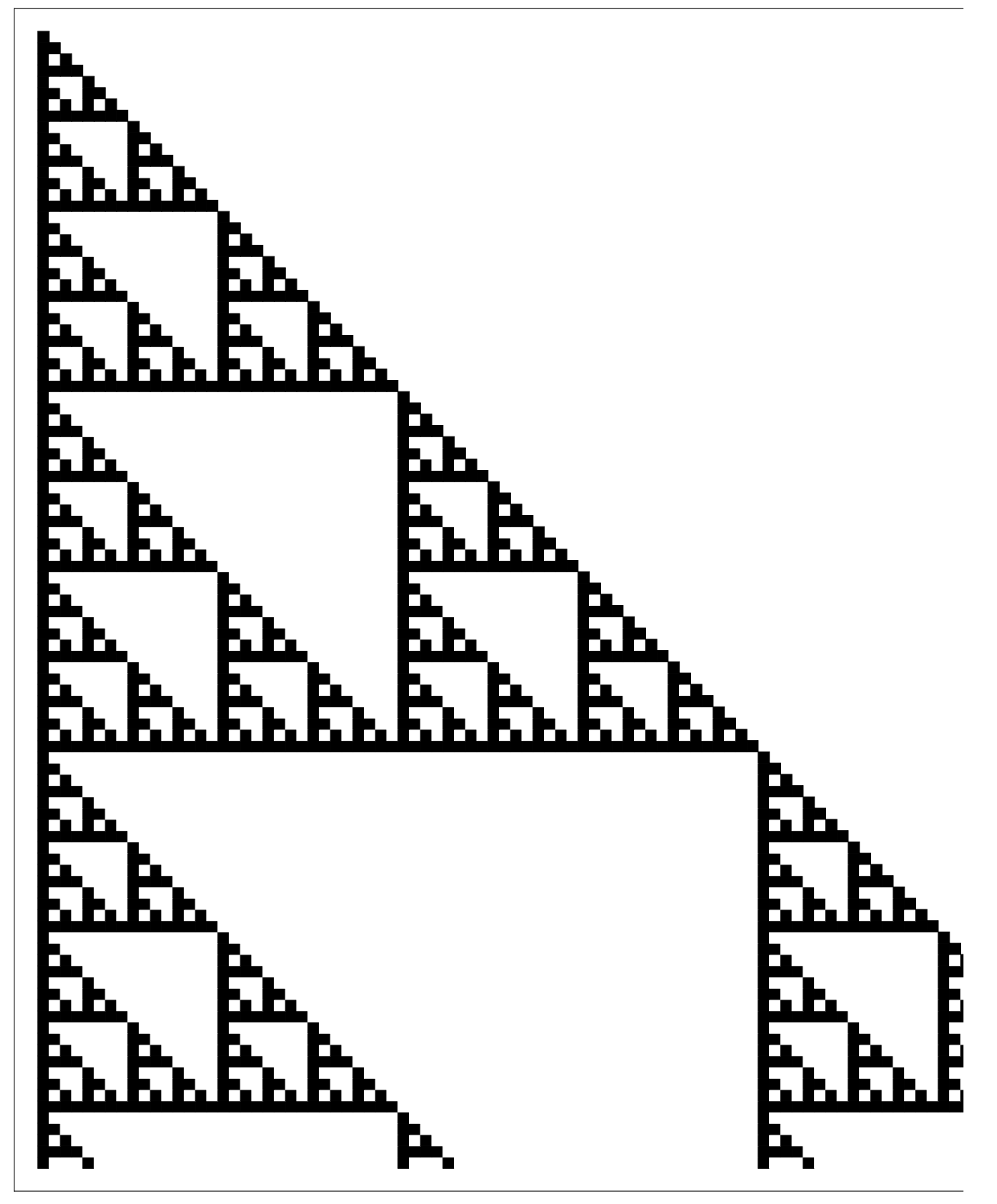

## **? Mod**

Mod $[m, n]$  gives the remainder on division of  $m$  by  $n$ . Mod $[m, n, d]$  uses an offset  $d. \gg$